## L.A.D.

## Lightweight Access to Databases

Versione 1.00

di Rodolfo Calzetti (postmaster@rudyz.net)

Il protocollo che descriveremo è un metodologia per accedere a una gran mole di dati in modo leggero. L'implemetazione all'interno del framework Cambusa è denominata ryQue (/riki/).

Per utilizzare questo protocollo è necessario che le tabelle del database abbiano come chiavi principali degli **identificatori univoci di lunghezza assegnata** (leggere il documento sui *SYSID* – Identificatori univoci di sistema).

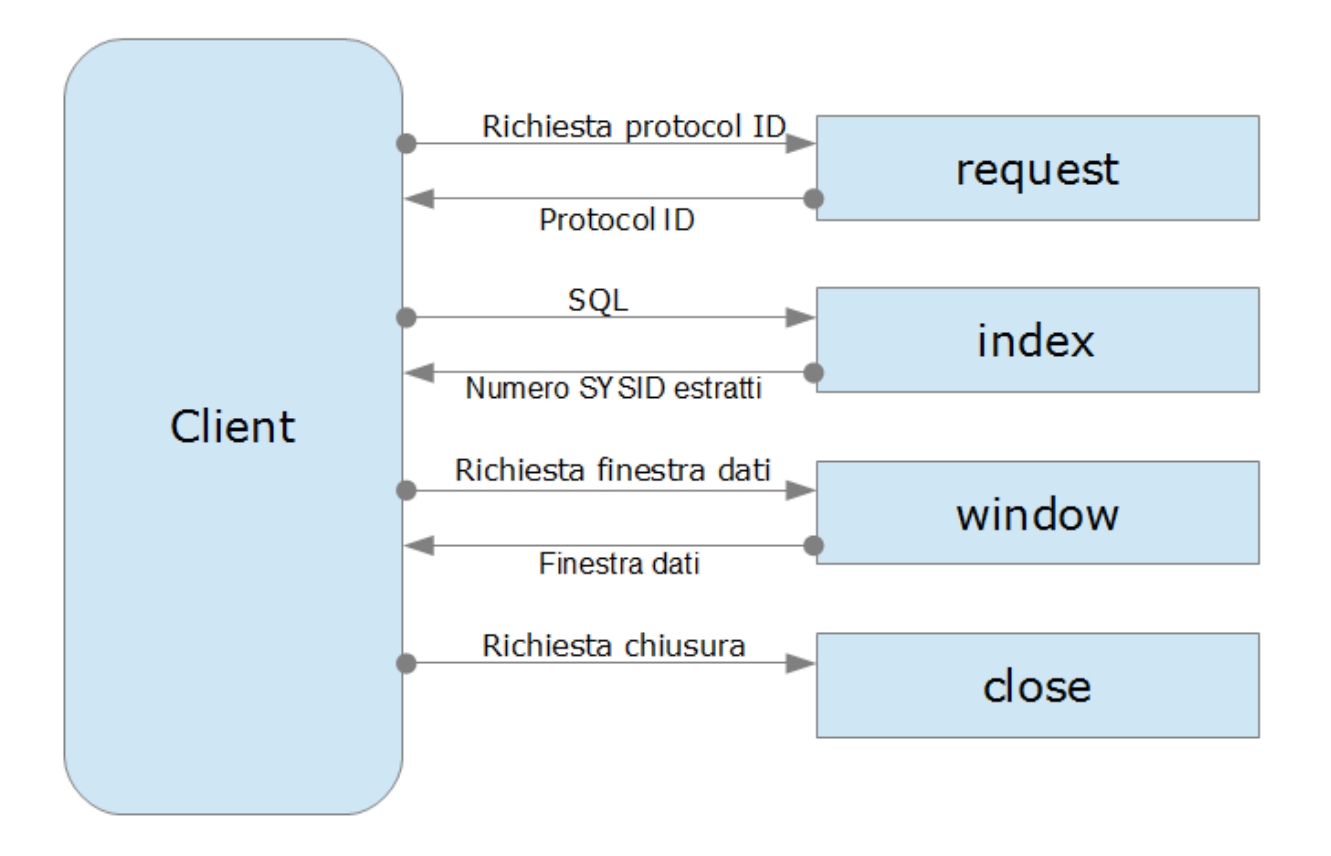

Il protocollo dispone di quattro servizi di base più svariati servizi secondari di utilità.

Il colloquio tra client e server inizia con la richiesta (servizio **request**) di un *protocol ID* e termina con una richiesta di eliminazione (servizio **close**) delle risorse temporanee tipicamente file - custodite sul server e relative al *protocol ID* assegnato inizialmente.

Non appena il client è in possesso del *protocol ID*, esso può inviarlo unitamente ad una query, scomposta nelle sue parti (*SELECT*, *FROM*, *WHERE*, *ORDER BY*), al servizio **index**: tale servizio non esegue la query effettiva, ma usa come *SELECT* soltanto *SYSID* (cioè le chiavi dei record) e come *WHERE* quella passata da client. L'estrazione delle sole chiavi è assolutamente più leggera dell'estrazione di tutti i dati; inoltre, queste chiavi vengono concatenate in una stringa (nell'ordine specificato da *ORDER BY*) e scritte in un file del server (il cui nome è il *protocol ID* stesso) e *non passano attraverso la rete*.

In buona sostanza, il servizio *index* estrae *una colonna da tutte le righe*. Inoltre esso restitisce al client soltanto il numero di righe estratte e nessun altro dato viaggia attraverso la rete! A questo punto, il client può predisporre un grid contenitore e una scrollbar verticale atta a navigare attraverso un numero di righe noto.

## Ecco un esempio di file indice con identificatori di lunghezza 14:

A00000009M0195|A00000009M0111|A00000009M00Y0|A00000009M00TF|A00000009M00JO...

L'utilizzo di *SYSID* come chiavi consente di accedere all'indice per posizione: il primo codice si trova a *offset=0*, il secondo a *offset=15*, l'n-esimo a *offset=(n-1)(14+1)*. La separazione mediante *pipe* "|" è utile per ricerche tipo **strpos** o per caricare vettori tipo **explode**.

Per popolare il grid è sufficiente richiedere una finestra dati che copra la zona visibile. Ciò viene fatto inviando *protocol ID*, posizione iniziale e numero righe al servizio **window** il quale provvederà a recuperare i *SYSID* dal file creato dal servizio *index* e a risolvere tutte le colonne con query singole (che però sono poche). I dati vengono impacchettati in una matrice e restituiti al client che, finalmente li può impaginare nel grid. Il servizio *window* estrae *tutte le colonne da poche righe* e quindi i dati che viaggiano attraverso la rete sono sempre limitati.

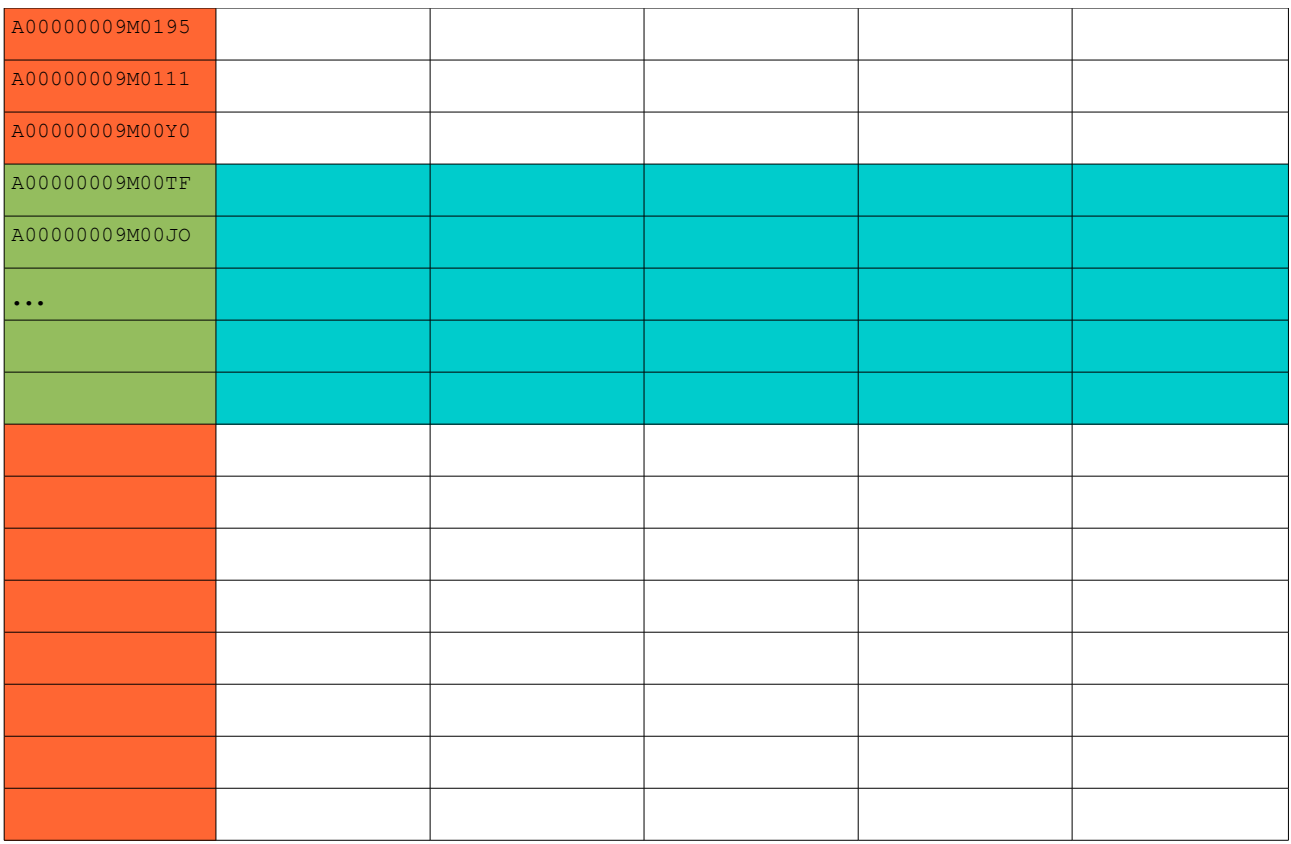

La *scrollbar* del *grid* serve per comandare il caricamento della finestra dati lungo il file indice; l'occupazione della rete è distribuita nel tempo e limitata ai dati effettivamente consultati.

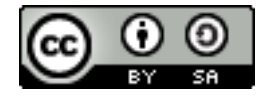

Quest'opera di RODOLFO CALZETTI (http://www.rudyz.net) e le idee ivi contenute sono state rilasciate con licenza CREATIVE COMMONS ATTRIBUZIONE - CONDIVIDI ALLO STESSO MODO 3.0 ITALIA. Per leggere una copia della licenza visita il sito web http://creativecommons.org/licenses/by-sa/3.0/it/ o spedisci una lettera a Creative Commons, 171 Second Street, Suite 300, San Francisco, California, 94105, USA.